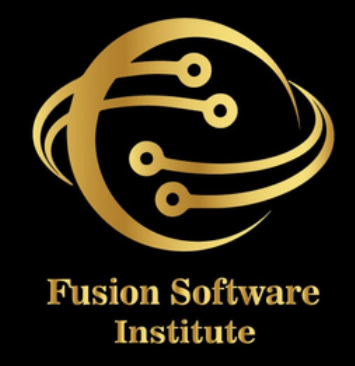

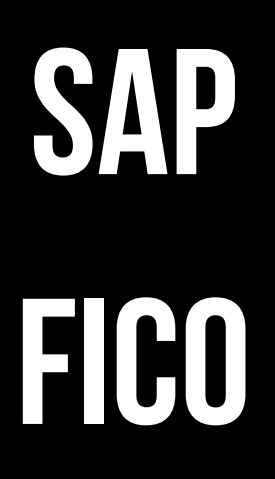

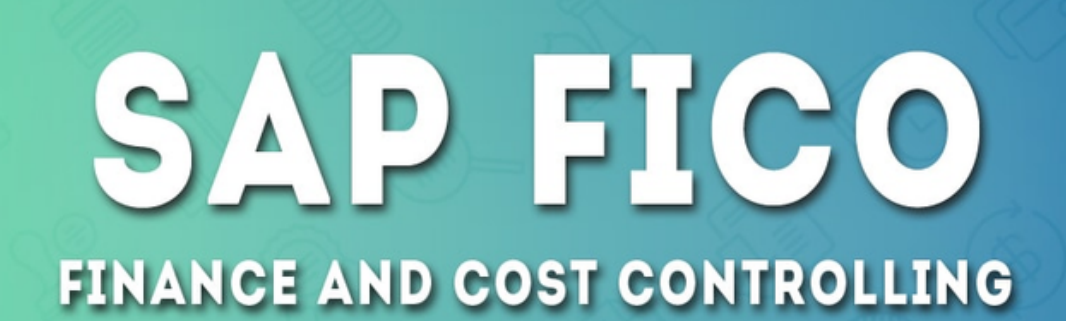

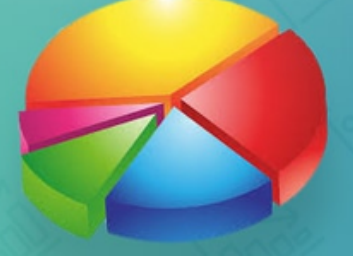

# **TABLE OF CONTENTS SHNILOS** 5

## **FI PART IMPLEMENTATION**

## **1. ENTERPRISE STRUCTURE (DEFINE & A S S I G N )**

- *Define Company (OX15)*
- *Define Company Code (OX02)*
- Define Credit Control Area (OB45)
- *Define Business Area (OXO3)*
- Assign Company Code to Company (OX16)
- Assign Company Code to Credit Control Area *( O B 3 8 )*

## **2. FINANCIAL ACCOUNTING GLOBAL**

## **SETTNGS**

- Maintain Fiscal Year Variant (Financial Year) *– ( O B 2 9 )*
- Assign Company Code to Fiscal Year Variant *– ( O B 3 7 )*
- Define Variants for Open Posting Period *( P P V) – ( O B B O )*
- Assign Variants to Company Code (OBBP)
- Define Open and Close Posting Period *( O B 5 2 )*
- Define Field Status Variant for Company *C o d e ( O B C 4 )*
- Assign Company Code to Field Status Variant *( O B C 5 )*

# **TABLE OF CONTENTS SHRIPNDDDDD**

- *Define Document Type (OBA7)*
- Define Document Number Range (FBN1)
- Define Tolerance Groups for user (OBA4)
- *Define Tolerance Groups for Vendor/Customer (OBA3)*
- Assign Tolerance Groups to User (OB57)

## **3. GENERAL LEDGER CREATION (FS00)**

- Define Chart of Accounts (COA) (OB13)
- Assign Chart of Accounts (COA) to Company *C o d e ( O B 6 2 )*
- *Define Accounts Group (OBD4)*
- Define Retained Earning Accounts (OB53)
- *Expenses Groups GL*
- *I n c o m e s G r o u p s G L*
- *A s s e t s G r o u p s G L*
- *L i a b i l i t i e s G r o u p s G L*

## **4. ACCOUNTS PAYABLE - (CREATION OF VENDOR MASTER DATA)**

- Define Accounts Group for Vendor (OBD3)
- Create Number Ranges for Vendor Account *Groups (XKN1)*
- Assign Number Ranges for Vendor Account *Groups* (OBAS)
- Creation of Vendor (XK01- Centrally, FK01-*F i n a n c e )*

# **TABLE OF CONTENTS SHRIFROD** 5

## **5. ACCOUNTS RECEIVABLE - (CREATION** OF CUSTOMER MASTER DATA)

- Define Accounts Group for Customer (OBD2)
- Create Number Ranges for Customer *A c c o u n t G r o u p s (X D N 1 )*
- Assign Number Ranges for Customer *Accounts Groups (OBAR)*
- Creation of Customer (XD01) (FD01)

## **6.** HOUSE BANK CREATION (FBZP)

## (AUTOMATIC PAYMENT PROGRAM - APP)

- *A l l C o m p a n y C o d e*
- *Paying Company Code*
- *Paying Method in Country Code*
- *Paying Method in Company Code*
- House Bank Creation **D** Bank Determination

## **7. GST CONFIGURATION (TAX ON SALE AND PURCHASE)**

- Condition Type Creation (OBYZ)
- *Account Key Creation (OBCN)*
- Condition Type Assigned in Tax Procedure *( O B YZ )*
- Account Key Assigned to Condition Type in *T a x P r o c e d u r e ( O B YZ )*
- Assigned Tax Procedure to Country (OBBG)

## **TABLE OF CONTENTS STNTENTS**  $\overline{\textbf{O}}$

## **8. BANK RECONCILIATION** CONFIGURATION (BRS) (FF67)

- Create & Assign Business Transaction
- Define Posting Keys and Posting rules for *Manual Bank Statement*
- Create Keys for Posting Rules (For Posting Entries) **D** Define Posting Rules
- Assign Posting Rule under Create and Assign *Business Transaction Option*
- Define Variant for Manual Bank Statement
- *R u n B R S*

## **9. CASH JOURNAL (FBCJ)**

- *Create G/L* Account for Petty Cash
- Define Document Types for Cash Journal *Documents*
- Define No Range Interval for Cash Journal *Documents*
- *Set* Up Cash Journal
- Create, Change, Delete Business Transaction
- Set Up Print Parameters for Cash Journal

## **10. ASSETS ACCOUNTING**

- *Copy* Reference Chart of Depreciation/Depreciation Areas (EC08)
- Assign Input Tax Indicator for Non- Taxable *A c q u i s i t i o n*

## **TA BLEOFCONTENTS**

- *Assign Chart of Depreciation to Company Code (OAOB)*
- *Specify Account Determination*
- *Create Screen Layout Rules*
- *Define Number Range Interval (ASO8)*
- *Define Asset Classes (OAOA)*
- *Specify Chart-of-Dep.-Dependent Screen Layout/Acct Assignment*
- *Create GL Accounts*
- *Assign G/L Accounts (AO90)*
- *Define Multi-Level Methods*
- *Maintain Depreciation Key*
- *Determine Depreciation Areas in Assets Class*

## **TA BLEOFCONTENTS**

## **CO PART IMPLEMENTATION**

## **11. CONTROLING AREA BASIC SETTINGS**

- *Define Controlling Area (For Cost Centre & Profit Centre Purpose) (OX06)*
- *Assign Company Code to Controlling Area (OX19)*
- *Maintain Controlling Area (Fiscal Year) (OKKP)*
- *Maintain Number Ranges for Controlling Documents (KANK)*
- *Maintain Version for Controlling Area (OKEQ)*

## **12. PROFIT CENTER ACCOUNTING**

- *Creation of Profit Centre (Standard Hierarchy) (0KE5)*
- *Creation of Profit Centre Groups (KCH1)*
- *Creation of Profit Centre (KE51)*

### **13. COST CENTER ACCOUNTING**

- *Creation of Cost Centre (Standard Hierarchy) (OKKP)*
- *Creation of Cost Centre Groups (KSH1)*
- *Creation of Cost Centre (KS01)*

# **TABLE OF CONTENTS SHRENDS**  $\frac{1}{2}$

## **14. COST ELEMENT ACCOUNTING**

- *Primary* Cost Element
- Activation of Cost Element for Profit Center & *Cost Center Accounting*

### **15. INTERNAL ORDERS**

- Activate Order Management in Controlling *A r e a*
- *Define Order Types*
- Maintain Number Ranges for Orders
- *Maintain Budget Profile*
- Assign budget profile to order type
- Define Tolerance Limits for Availability *Control*
- Create/Chang/Display Internal order
- *R e l e a s e I O*
- *Create Settlement Rule for IO*
- *Create Budget for IO*
- *Supplement Budget For IO*
- Settlement of Budget to CC/WBS
- Report Budget/Actual/Commitment

## **TABLE OF CONTENTS CONTENTS** U<br>0  $\overline{\phantom{a}}$

## **16. VENDOR DOCUMENT POSTING & ACCOUNTS PAYABLE EXECUTION WITH G S T**

- Vendor Invoice Booking (FB60) **0** Debit Note *( F B 6 5 )*
- To Check Vendor GL Reports (FBL1N) Open Items- All Due Bills, Cleared Items- All Cleared Bills, All Items – All Due & Cleared *B i l l s*
- Vendor Full & Partial Payment (F-53)
- Advance Payment Configuration (OBYR)
- *A d v a n c e P ay m e n t ( F - 4 8 )*
- Clearing Advance Payment from Report list *( F - 4 4 )*

## **17. CUSTOMER DOCUMENT POSTING & ACCOUNTS RECEIVABLE EXECUTION WITH GST**

- Customer Invoice Booking (FB70)
- *Credit Note (FB75)*
- To Check Customer GL Reports (FBL5N) Open Items- All Due Bills, Cleared Items- All Cleared Bills, All Items - All Due & Cleared *B i l l s*
- Customer Full & Partial Payment (F-28)
- Advance Payment Configuration (OBXR)

# **TABLE OF CONTENTS STRIPROD SO**

## **18. CASH JOURNAL DOCUMENT POSTING** EXECUTION (FBCJ)

- *Cash Expenses Posting*
- *Cash Incomes Posting*
- Cash Witdrawn from Bank Posting
- Cash Deposited Into Bank Posting

## **19. BRS DOCUMENT POSTING EXECUTION ( F F 6 7 )**

- All Incoming Transaction Posting
- All Outgoing Transaction Posting
- All Reconcile Transaction Posting

## 20. ASSETS DOCUMENT POSTING **EXECUTION**

- *A S 0 1 – T o C r e a t e A s s e t s*
- *A S 0 3 - T o C h e c k A s s e t s V a l u e*
- F-90 To Book Assets Purchase (Transaction *Type 100)* is generated
- F-92 To Book Assets Sale (Transaction Type *2 6 0 ) i s g e n e r a t e d*
- ABAON To Book Assets Sold in Cash (Transaction Type 260) is generated
- ABAVN- To dispose Assets or scrap assets (Transaction Type 250) is generated

# **TABLE OF CONTENTS ENTENT**

## **21. CONTROLLING DOCUMENT POSTING EXECUTION**

- Document Posting for Cost Center
- Document Posting or Profit Center
- Document Posting for Internal Orders

### 22. DOCUMENT TYPES IN SAP

- *Sample Document Creation*
- *Sample Document Posting*
- *Park Document Creation*
- *Park Document Posting*
- *Hold Document Creation*
- *Hold Document Posting*

## **23. DOCUMENT SPLITTING TYPES AND CONFIGURATION**

- Active & Passive Document Splitting
- Classify G/L Accounts for Document Splitting
- Classify Document Types for Document *S p l i t t i n g*
- Define Zero-Balance Clearing Account
- Define Document Splitting Characteristics for *General* Ledger Accounting
- *A c t i v a t e D o c u m e n t S p l i t t i n g*

# **TABLE OF CONTENTS STRENDE OD**  $\frac{1}{2}$

## 24. WITHHOLDING TAX (TDS **CONFIGURATION)**

- Check Withholding Tax Countries/Regions
- *D e fi n e W it h h o l d i n g T a x K eys*
- *Define Reasons for Exemption*
- *Define Withholding Tax Type*
- *Define Withholding Tax Codes*
- Define Accounts for Withholding Tax to be *Paid* Over
- Assign Withholding Tax Types to Company *C o d e s*
- Activate Extended Withholding Tax
- Maintain Company Code Settings
- Assign withholding tax codes to vendor *master and also update PAN*

## **25. INTEGRATION WITH OTHER MODULES IN SAP**

- Overview of Integration of FI with MM *Module (P-TO-P PROCESS)*
- Overview of Integration of FI with SD Module *( O - T O - C P R O C E S S )*

## **OF CONTENTS TABLE OF CONTENTS** H **ABL**

### **26. REPORTING PART**

- *GL* Wise Report
- *Vendors* Report
- *<i>Customers Report*
- *C a s h R e p o r t*
- *Bank Report*
- *A s s e t s R e p o r t*
- *Cost Center Report*
- *Profit Center Report*
- *Financial Statement Report*
- *Day* End Report
- *Month End Report*
- *Year* End Report

### 27. TWO LIVE PROJECTS